# One Factor Experiments

Raj Jain
Washington University in Saint Louis
Saint Louis, MO 63130
Jain@cse.wustl.edu

These slides are available on-line at:

http://www.cse.wustl.edu/~jain/cse567-06/

Washington University in St. Louis

CSE567M

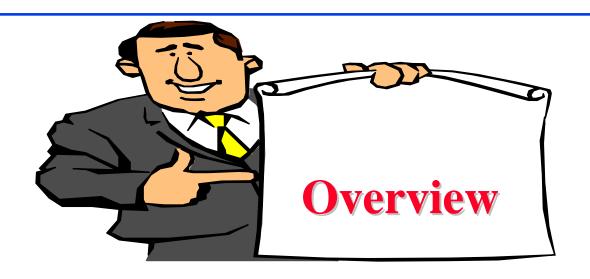

- Computation of Effects
- Estimating Experimental Errors
- Allocation of Variation
- ANOVA Table and F-Test
- Visual Diagnostic Tests
- Confidence Intervals For Effects
- Unequal Sample Sizes

Washington University in St. Louis

CSE567M

## **One Factor Experiments**

□ Used to compare alternatives of a single categorical variable.

$$y_{ij} = \mu + \alpha_j + e_{ij}$$

For example, several processors, several caching schemes

r = Number of replications

 $y_{ij}$  = ith response with jth alternative

 $\mu$  = mean response

 $\alpha_j$  = Effect of alternative j

 $e_{ij} = \text{Error term}$ 

$$\sum \alpha_j = 0$$

Washington University in St. Louis

CSE567M

## **Computation of Effects**

$$\sum_{i=1}^{r} \sum_{j=1}^{a} y_{ij} = ar\mu + r \sum_{j=1}^{a} \alpha_j + \sum_{i=1}^{r} \sum_{j=1}^{a} e_{ij}$$
$$= ar\mu + 0 + 0$$
$$\mu = \frac{1}{ar} \sum_{i=1}^{r} \sum_{j=1}^{a} y_{ij} = \bar{y}..$$

## **Computation of Effects (Cont)**

$$\bar{y}_{.j} = \frac{1}{r} \sum_{i=1}^{r} y_{ij}$$

$$= \frac{1}{r} \sum_{i=1}^{r} (\mu + \alpha_j + e_{ij})$$

$$= \frac{1}{r} \left( r\mu + r\alpha_j + \sum_{i=1}^{r} e_{ij} \right)$$

$$= \mu + \alpha_j + 0$$

$$\alpha_j = \bar{y}_{.j} - \mu = \bar{y}_{.j} - \bar{y}_{..}$$

Washington University in St. Louis

CSE567M

# **Example 20.1: Code Size Comparison**

| $\overline{R}$   | V   | Z   |
|------------------|-----|-----|
| $\overline{144}$ | 101 | 130 |
| 120              | 144 | 180 |
| 176              | 211 | 141 |
| 288              | 288 | 374 |
| 144              | 72  | 302 |

Entries in a row are unrelated.(Otherwise, need a two factor analysis.)

Washington University in St. Louis

CSE567M

# Example 20.1 Code Size (Cont)

|            | R                                      | V                                      | Z                                      |                            |
|------------|----------------------------------------|----------------------------------------|----------------------------------------|----------------------------|
|            | 144                                    | 101                                    | 130                                    |                            |
|            | 120                                    | 144                                    | 180                                    |                            |
|            | 176                                    | 211                                    | 141                                    |                            |
|            | 288                                    | 288                                    | 374                                    |                            |
|            | 144                                    | 72                                     | 302                                    |                            |
| Col Sum    | $\Sigma y_{.1} = 872$                  | $\Sigma y_{.2} = 816$                  | $\Sigma y_{.3} = 1127$                 | $\Sigma y_{} = 2815$       |
| Col Mean   | $\bar{y}_{.1} = 174.4$                 | $\bar{y}_{.2} = 163.2$                 | $\bar{y}_{.3} = 225.4$                 | $\mu = \bar{y}_{} = 187.7$ |
| Col Effect | $\alpha_1 = \bar{y}_{.1} - \bar{y}_{}$ | $\alpha_2 = \bar{y}_{.2} - \bar{y}_{}$ | $\alpha_3 = \bar{y}_{.3} - \bar{y}_{}$ |                            |
|            | =-13.3                                 | =-24.5                                 | =37.7                                  |                            |

## **Example 20.1: Interpretation**

- Average processor requires 187.7 bytes of storage.
- □ The effects of the processors R, V, and Z are -13.3, -24.5, and 37.7, respectively. That is,
  - > R requires 13.3 bytes less than an average processor
  - > V requires 24.5 bytes less than an average processor, and
  - > Z requires 37.7 bytes more than an average processor.

## **Estimating Experimental Errors**

■ Estimated response for *j*th alternative:

$$\hat{y}_j = \mu + \alpha_j$$

□ Error:

$$e_{ij} = y_j - \hat{y}_j$$

□ Sum of squared errors (SSE):

$$SSE = \sum_{i=1}^{r} \sum_{j=1}^{a} e_{ij}^{2}$$

## Example 20.2

$$\begin{bmatrix} 144 & 101 & 130 \\ 120 & 144 & 180 \\ 176 & 211 & 141 \\ 288 & 288 & 374 \\ 144 & 72 & 302 \end{bmatrix} = \begin{bmatrix} 187.7 & 187.7 & 187.7 \\ 187.7 & 187.7 & 187.7 \\ 187.7 & 187.7 & 187.7 \\ 187.7 & 187.7 & 187.7 \end{bmatrix}$$

$$\begin{bmatrix}
-13.3 & -24.5 & 37.7 \\
-13.3 & -24.5 & 37.7 \\
-13.3 & -24.5 & 37.7 \\
-13.3 & -24.5 & 37.7 \\
-13.3 & -24.5 & 37.7
\end{bmatrix}$$

SSE = 
$$(-30.4)^2 + (-54.4)^2 + \dots + (76.6)^2 = 94365.20$$

Washington University in St. Louis

CSE567M

## **Allocation of Variation**

$$y_{ij} = \mu + \alpha_j + e_{ij}$$

$$y_{ij}^2 = \mu^2 + \alpha_j^2 + e_{ij}^2 + 2\mu\alpha_j + 2\mu e_{ij} + 2\alpha_j e_{ij}$$

$$\sum_{i,j} y_{ij}^2 = \sum_{i,j} \mu^2 + \sum_{i,j} \alpha_j^2 + \sum_{i,j} e_{ij}^2 + \text{Cross product terms}$$

$$SSY = SS0 + SSA + SSE$$

$$SS0 = \sum_{i=1}^{r} \sum_{j=1}^{a} \mu^2 = ar\mu^2$$

Washington University in St. Louis

CSE567M

## **Allocation of Variation (Cont)**

SSA = 
$$\sum_{i=1}^{r} \sum_{j=1}^{a} \alpha_j^2$$
= 
$$r \sum_{j=1}^{a} \alpha_j^2$$

□ Total variation of y (SST):

$$SST = \sum_{i,j} (y_{i,j} - \bar{y}_{..})^2$$

$$= \sum_{i,j} y_{ij}^2 - ar\bar{y}_{..}^2$$

$$= SSY - SSO = SSA + SSE$$

Washington University in St. Louis

CSE567M

## Example 20.3

SSY = 
$$144^2 + 120^2 + \dots + 302^2 = 633639$$
  
SS0 =  $ar\mu^2$   
=  $3 \times 5 \times (187.7)^2 = 528281.7$   
SSA =  $r \sum_{j} \alpha_{j}^2$   
=  $5[(-13.3)^2 + (-24.5)^2 + (37.6)^2]$   
=  $10992.1$   
SST = SSY - SS0  
=  $633639.0 - 528281.7 = 105357.3$   
SSE = SST - SSA  
=  $105357.3 - 10992.1 = 94365.2$ 

Washington University in St. Louis

CSE567M

## Example 20.3 (Cont)

Percent variation explained by processors =  $100 \times \frac{10992.13}{105357.3} = 10.4\%$ 

■ 89.6% of variation in code size is due to experimental errors (programmer differences).

Is 10.4% statistically significant?

## **Analysis of Variance (ANOVA)**

- Importance ≠ Significance
- $\square$  Important  $\Rightarrow$  Explains a high percent of variation
- Significance
  - $\Rightarrow$  High contribution to the variation compared to that by errors.
- Degree of freedom
  - = Number of independent values required to compute

$$SSY = SSO + SSA + SSE$$
  
 $ar = 1 + (a-1) + a(r-1)$ 

Note that the degrees of freedom also add up.

### F-Test

□ Purpose: To check if SSA is *significantly* greater than SSE.

Errors are normally distributed  $\Rightarrow$  SSE and SSA have chisquare distributions.

The ratio  $(SSA/v_A)/(SSE/v_e)$  has an F distribution.

where  $v_A = a-1 = \text{degrees of freedom for SSA}$ 

 $v_e = a(r-1) = degrees of freedom for SSE$ 

Computed ratio >  $F_{[1-\alpha; \nu_A, \nu_e]}$ 

 $\Rightarrow$  SSA is significantly higher than SSE.

 $SSA/v_A$  is called mean square of A or (MSA).

Similary, MSE=SSE/ $\nu_e$ 

Washington University in St. Louis

CSE567M

# **ANOVA Table for One Factor Experiments**

| Compo-                   | Sum of                                     | %Variation                                         | DF     | Mean                       | F-                              | F-                   |
|--------------------------|--------------------------------------------|----------------------------------------------------|--------|----------------------------|---------------------------------|----------------------|
| nent                     | Squares                                    |                                                    |        | Square                     | Comp.                           | Table                |
| У                        | $SSY = \sum_{ij} y_{ij}^2$ $SS0 = ar\mu^2$ |                                                    | ar     |                            |                                 |                      |
| $ar{y}_{\cdot \cdot}$    | $SS0=ar\mu^2$                              |                                                    | 1      |                            |                                 |                      |
| у- $ar{y}_{\cdot \cdot}$ | SST=SSY-SS0                                | 100                                                | ar-1   |                            |                                 |                      |
| A                        | $SSA = r\Sigma \ \alpha_i^2$               | $100 \left( \frac{\text{SSA}}{\text{SST}} \right)$ | a-1    | $MSA = \frac{SSA}{a-1}$    | $\frac{\text{MSA}}{\text{MSE}}$ | $F$ $[1-\alpha;a-1,$ |
| e                        | SSE=SST- SSA                               | $100 \left( \frac{\text{SSE}}{\text{SST}} \right)$ | a(r-1) | $MSE = \frac{SSE}{a(r-1)}$ |                                 | a(r-1)]              |

# **Example 20.4: Code Size Comparison**

| Compo-                                             | Sum of    | %Variation | DF | Mean   | F-    | F-    |
|----------------------------------------------------|-----------|------------|----|--------|-------|-------|
| nent                                               | Squares   |            |    | Square | Comp. | Table |
| y                                                  | 633639.00 |            |    |        |       |       |
| $y_{}$                                             | 528281.69 |            |    |        |       |       |
| у- <i>у</i>                                        | 105357.31 | 100.0%     | 14 |        |       |       |
| A                                                  | 10992.13  | 10.4%      | 2  | 5496.1 | 0.7   | 2.8   |
| Errors                                             | 94365.20  | 89.6%      | 12 | 7863.8 |       |       |
| $s_e = \sqrt{\text{MSE}} = \sqrt{7863.77} = 88.68$ |           |            |    |        |       |       |

#### □ Computed F-value < F from Table

⇒ The variation in the code sizes is mostly due to experimental errors and not because of any significant difference among the processors.

Washington University in St. Louis

CSE567M

## Visual Diagnostic Tests

#### **Assumptions**:

- 1. Factors effects are additive.
- 2. Errors are additive.
- 3. Errors are independent of factor levels.
- 4. Errors are normally distributed.
- 5. Errors have the same variance for all factor levels.

#### **Tests**:

Residuals versus predicted response:

No trend  $\Rightarrow$  Independence

Scale of errors << Scale of response

- $\Rightarrow$  Ignore visible trends.
- $\square$  Normal quantile-quantile plot linear  $\Rightarrow$  Normality

Washington University in St. Louis

CSE567M

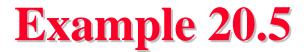

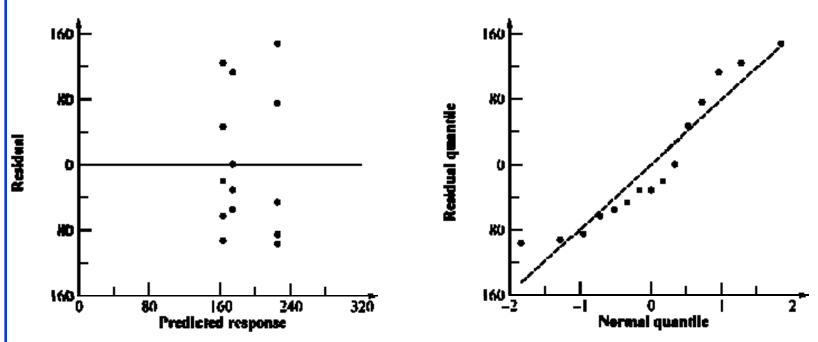

- Horizontal and vertical scales similar
  - $\Rightarrow$  Residuals are not small  $\Rightarrow$  Variation due to factors is small compared to the unexplained variation
- □ No visible trend in the spread
- $\bigcirc$  Q-Q plot is S-shaped  $\Rightarrow$  shorter tails than normal.

  Washington University in St. Louis CSE567M

## **Confidence Intervals For Effects**

■ Estimates are random variables

| Parameter                                             | Estimate                             | Variance                       |
|-------------------------------------------------------|--------------------------------------|--------------------------------|
| $\overline{\mu}$                                      | $ar{y}_{\cdot \cdot}$                | $s_e^2/ar$                     |
| $lpha_j$                                              | $ar{y}_{.j}$ - $ar{y}_{}$            | $s_e^2(a-1)/ar$                |
| $\mu + \alpha_j$                                      | $ar{y}_{.j}$                         | $s_e^2/r$                      |
| $\sum_{j=1}^{a} h_j \alpha_j, \sum_{j=1}^{a} h_j = 0$ | $\sum_{j=1}^a h_j \ ar{y}_{\cdot j}$ | $\sum_{j=1}^{a} s_e^2 h_j^2/r$ |
| $s_e^2$                                               | $\frac{\sum_{ij} e_{ij}^2}{a(r-1)}$  |                                |

Degrees of freedom for errors = a(r-1)

- □ For the confidence intervals, use t values at a(r-1) degrees of freedom.
- □ Mean responses:  $\hat{y}_j = \mu + \alpha_j$
- □ Contrasts  $\sum h_j \alpha_j$ : Use for  $\alpha_1$ - $\alpha_2$

Washington University in St. Louis

CSE567M

## Example 20.6: Code Size Comparison

Error variance 
$$s_e^2 = \frac{94365.2}{12} = 7863.8$$

Std Dev of errors = 
$$\sqrt{\text{(Var. of errors)}}$$
  
= 88.7

Std Dev of 
$$\mu = s_e/\sqrt{ar} = 88.7/\sqrt{15} = 22.9$$

Std Dev of 
$$\alpha_j = s_e \sqrt{\{(a-1)/(ar)\}}$$
  
=  $88.7\sqrt{(2/15)} = 32.4$ 

## Example 20.6 (Cont)

- □ For 90% confidence,  $t_{[0.95; 12]}$  = 1.782.
- 90% confidence intervals:

$$\mu = 197.7 \mp (1.782)(22.9) = (146.9, 228.5)$$
 $\alpha_1 = -13.3 \mp (1.782)(32.4) = (-71.0, 44.4)$ 
 $\alpha_2 = -24.5 \mp (1.782)(32.4) = (-82.2, 33.2)$ 
 $\alpha_3 = 37.6 \mp (1.782)(32.4) = (-20.0, 95.4)$ 

- □ The code size on an average processor is significantly different from zero.
- Processor effects are not significant.

## Example 20.6 (Cont)

□ Using  $h_1=1$ ,  $h_2=-1$ ,  $h_3=0$ , ( $\sum h_i=0$ ):

Mean 
$$\alpha_1 - \alpha_2 = \bar{y}_{.1} - \bar{y}_{.2} = 174.4 - 163.2 = 11.2$$

Std dev of 
$$\alpha_1 - \alpha_2 = s_e \sqrt{(\sum h_j^2/r)}$$
  
=  $88.7\sqrt{(2/5)} = 56.1$ 

90% CI for 
$$\alpha_1 - \alpha_2 = 11.2 \mp (1.782)(56.1)$$
  
=  $(-88.7, 111.1)$ 

 $\square$  CI includes zero  $\Rightarrow$  one isn't superior to other.

Washington University in St. Louis

CSE567M

## Example 20.6 (Cont)

□ Similarly,

90% CI for 
$$\alpha_1 - \alpha_3$$
  
=  $(174.4 - 225.4) \mp (1.782)(56.1)$   
=  $(-150.9, 48.9)$   
90% CI for  $\alpha_2 - \alpha_3$   
=  $(163.2 - 225.4) \mp (1.782)(56.1)$   
=  $(-162.1, 37.7)$ 

■ Any one processor is not superior to another.

Washington University in St. Louis

CSE567M

# **Unequal Sample Sizes**

$$y_{ij} = \mu + \alpha_j + e_{ij}$$

■ By definition:

$$\sum_{j=1}^{a} r_j \alpha_j = 0$$

 $\square$  Here,  $r_i$  is the number of observations at *j*th level.

N =total number of observations:

$$N = \sum_{j=1}^{a} r_j$$

Washington University in St. Louis

CSE567M

## **Parameter Estimation**

| Parameter                             | Estimate                  | Variance                         |
|---------------------------------------|---------------------------|----------------------------------|
| $\mu$                                 | $ar{y}_{\cdot \cdot}$     | $s_e^2/N$                        |
| $lpha_j$                              | $ar{y}_{.j}$ - $ar{y}_{}$ | $s_e^2(N-r_j)/(Nr_j)$            |
| $\mu + \alpha_j$                      | $ar{y}_{.j}$              | $s_e^2/r_j$                      |
| $\Sigma h_j \alpha_j, \Sigma h_j = 0$ | $h_j  ar{y}_{.j}$         | $s_e^2 \sum_{j=1}^a (h_j^2/r_j)$ |
| $s_e^2$                               | $\sum e_{ij}^2/\{N-a\}$   | J J                              |

Degrees of freedom for errors = N-a

# **Analysis of Variance**

| Compo-                   | Sum of                                | %Variation                                         | DF  | Mean                    | F-                                  | F-                       |
|--------------------------|---------------------------------------|----------------------------------------------------|-----|-------------------------|-------------------------------------|--------------------------|
| nent                     | Squares                               |                                                    |     | Square                  | Comp.                               | Table                    |
| У                        | $SSY = \sum y_{ij}^2$                 |                                                    | N   |                         |                                     |                          |
| $ar{y}_{\cdot \cdot}$    | $SS0=N\mu^2$                          |                                                    | 1   |                         |                                     |                          |
| у- $ar{y}_{\cdot \cdot}$ | SST=SSY-SS0                           | 100                                                | N-1 |                         |                                     |                          |
| A                        | $SSA = \sum_{j=1}^{a} r_j \alpha_j^2$ | $100 \left( \frac{\text{SSA}}{\text{SST}} \right)$ | a-1 | $MSA = \frac{SSA}{a-1}$ | $\frac{\mathrm{MSA}}{\mathrm{MSE}}$ | $F_{[1-\alpha;a-1,N-a]}$ |
| e                        | SSE=SST- SSA                          | $100 \left( \frac{\text{SSE}}{\text{SST}} \right)$ | N-a | $MSE = \frac{SSE}{N-a}$ |                                     |                          |

## **Example 20.7: Code Size Comparison**

|               | R      | V      | Z      |      |        |
|---------------|--------|--------|--------|------|--------|
|               | 144    | 101    | 130    |      |        |
|               | 120    | 144    | 180    |      |        |
|               | 176    | 211    | 141    |      |        |
|               | 288    | 288    |        |      |        |
|               | 144    |        |        |      |        |
| Column Sum    | 872    | 744    | 451    | 2067 |        |
| Column Mean   | 174.40 | 186.00 | 150.33 |      | 172.25 |
| Column effect | 2.15   | 13.75  | -21.92 |      |        |

- All means are obtained by dividing by the number of observations added.
- □ The column effects are 2.15, 13.75, and -21.92.

Washington University in St. Louis

CSE567M

## Example 20.6: Analysis of Variance

$$\begin{bmatrix} 144 & 101 & 130 \\ 120 & 144 & 180 \\ 176 & 211 & 141 \\ 288 & 288 \\ 144 \end{bmatrix} = \begin{bmatrix} 172.25 & 172.25 & 172.25 \\ 172.25 & 172.25 & 172.25 \\ 172.25 & 172.25 & 172.25 \\ 172.25 & 172.25 & 172.25 \end{bmatrix} + \begin{bmatrix} 2.15 & 13.75 & -21.92 \\ 2.15 & 13.75 & -21.92 \\ 2.15 & 13.75 & -21.92 \\ 2.15 & 13.75 & 21.92 \\ 2.15 & 13.75 & 21.92 \end{bmatrix}$$

$$+ \begin{bmatrix}
-30.40 & -85.00 & -20.33 \\
-54.40 & -42.00 & 29.67 \\
1.60 & 25.00 & -9.33 \\
113.60 & 102.00 \\
-30.40
\end{bmatrix}$$

## Example 20.6 ANOVA (Cont)

Sums of Squares:

SSY = 
$$\sum y_{ij}^2 = 397375$$
  
SS0 =  $N\mu^2 = 356040.75$   
SSA =  $5\alpha_1^2 + 4\alpha_2^2$   
 $+3\alpha_3^2 = 2220.38$   
SSE =  $(-30.40)^2 + (-54.40)^2 + \cdots$   
 $+(-9.33)^2 = 39113.87$   
SST = SSY - SS0 = 41334.25

Degrees of Freedom:

$$SSY = SSO + SSA + SSE$$
 $N = 1 + (a-1) + N-a$ 
 $12 = 1 + 2 + 9$ 

Washington University in St. Louis

CSE567M

## **Example 20.6 ANOVA Table**

| Compo-                                             | Sum of    | %Variation | DF | Mean    | F-    | F-    |
|----------------------------------------------------|-----------|------------|----|---------|-------|-------|
| nent                                               | Squares   |            |    | Square  | Comp. | Table |
| y                                                  | 397375.00 |            |    |         |       |       |
| $y_{}$                                             | 356040.75 |            |    |         |       |       |
| у-у                                                | 41334.25  | 100.00%    | 11 |         |       |       |
| $\mathbf{A}$                                       | 2220.38   | 5.37%      | 2  | 1110.19 | 0.26  | 3.01  |
| Errors                                             | 39113.87  | 94.63%     | 9  | 4345.99 |       |       |
| $s_e = \sqrt{\text{MSE}} = \sqrt{4345.99} = 65.92$ |           |            |    |         |       |       |

■ **Conclusion**: Variation due processors is insignificant as compared to that due to modeling errors.

Washington University in St. Louis

CSE567M

## Example 20.6 Standard Dev. of Effects

Consider the effect of processor Z: Since,

$$\alpha_{3} = y_{.3} - y_{..}$$

$$= \frac{1}{3}(y_{13} + y_{23} + y_{33}) - \frac{1}{12}(y_{11} + y_{21} + \dots + y_{32} + y_{42} + y_{13} + y_{23} + y_{33})$$

$$= \frac{1}{4}(y_{13} + y_{23} + y_{33}) - \frac{1}{12}(y_{11} + y_{21} + \dots + y_{32} + y_{42})$$

 $\square$  Error in  $\alpha_3 = \sum$  Errors in terms on the right hand side:

$$e_{\alpha_3} = \frac{1}{4}(e_{13} + e_{23} + e_{33}) - \frac{1}{12}(e_{11} + e_{21} + \dots + e_{32} + e_{42})$$

 $\Box$  e<sub>ij</sub>'s are normally distributed  $\Rightarrow \alpha_3$  is normal with

$$s_{\alpha_3}^2 = \frac{1}{4^2} \times 3s_e^2 + \frac{1}{12^2} \times 9s_e^2 = 1086.36$$

Washington University in St. Louis

CSE567M

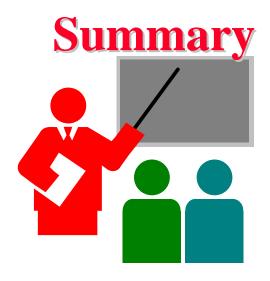

■ Model for One factor experiments:

$$y_{ij} = \mu + \alpha_j + e_{ij}$$
  $\sum_{j=1}^{a} \alpha_j = 0$ 

- Computation of effects
- □ Allocation of variation, degrees of freedom
- ANOVA table
- Standard deviation of errors
- Confidence intervals for effects and contracts
- Model assumptions and visual tests

Washington University in St. Louis

CSE567M

## Exercise 20.1

For a single factor design, suppose we want to write an expression for  $\alpha_i$  in terms of  $y_{ij}$ 's:

$$\alpha_j = a_{11j}y_{11} + a_{12j}y_{12} + \dots + a_{raj}y_{ra}$$

What are the values of  $a_{..j}$ 's? From the above expression, the error in  $\alpha_i$  is seen to be:

$$e_{\alpha_j} = a_{11j}e_{11} + a_{12j}e_{12} + \dots + a_{raj}e_{ra}$$

Assuming errors  $e_{ij}$  are normally distributed with zero mean and variance  $\sigma_e^2$ , write an expression for variance of  $e_{\alpha_j}$ . Verify that your answer matches that in Table 20.5.

Washington University in St. Louis

CSE567M

## **Homework 20**

Analyze the following one factor experiment:

| $\overline{R}$   | V   | Z   |
|------------------|-----|-----|
| $\overline{145}$ | 102 | 131 |
| 120              | 144 | 180 |
| 177              | 212 | 142 |
| 288              |     |     |
| 144              |     |     |

- 1. Compute the effects
- 2. Prepare ANOVA table
- 3. Compute confidence intervals for effects and interpret
- 4. Compute Confidence interval for  $\alpha_1$ - $\alpha_3$
- 5. Show graphs for visual tests and interpret

Washington University in St. Louis

CSE567M